## AUTORITA' DI SISTEMA PORTUALE DEI MARI TIRRENO MERIDIONALE E IONIO Provincia di Reggio Calabria Contrada Lamia snc - 89013 Gioia Tauro

**VERBALE DI GARA N.5** 

Seduta del 24/10/2022 - Allegato A

AVVISO PUBBLICO PER L'ASSUNZIONE DI Nº 1 UNITA' DA INQUADRARE, A TEMPO PIENO E DETERMINATO DI MESI 12 (DODICI), QUALE QUADRO A DELL'AREA TECNICA DELL' AUTORITA' DI SISTEMA PORTUALE DEI MARI TIRRENO MERIDIONALE E IONIO -SETTORE ESECUZIONE LAVORI - SEDE DI GIOIA TAURO, MEDIANTE PROCEDURA SELETTIVA PER TITOLI ED ESAMI.

## **AVVISO**

## **ESITO VALUTAZIONE PROVE SCRITTE E COMUNICAZIONE DATA, ORARIO E SEDE DELLE PROVE ORALI**

Con riferimento al Verbale n. 5 della seduta tenutasi in data 24/10/2022, recante i nominativi dei candidati ammessi, con i relativi punteggi, a sostenere le prove orali della procedura selettiva sopra descritta, si informa che le prove orali si svolgeranno

IL GIORNO 10 NOVEMBRE 2022 ALLE ORE 10:00, PRESSO LA SEDE DELL'AUTORITA' DI SISTEMA PORTUALE DEI MARI TIRRENO MERIDIONALE E **IONIO SITA IN CONTRADA LAMIA 89013 GIOIA TAURO**  $(RC)$ 

## ELENCO CANDIDATI AMMESSI ALLA PROVA ORALE

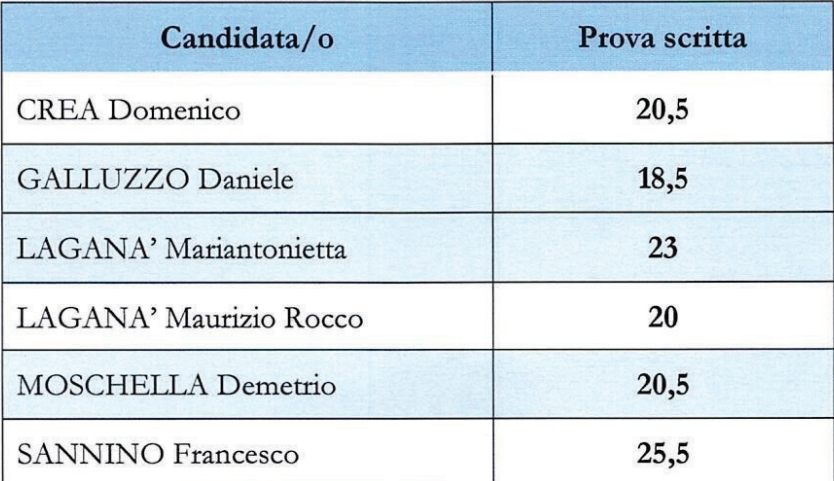

Per sostenere la prova, i candidati – a pena di esclusione dal concorso – dovranno presentare un documento di riconoscimento in corso di validità.

In ottemperanza al Protocollo per lo svolgimento dei concorsi pubblici emanato il 15 aprile 2021 dal Dipartimento della funzione pubblica, la cui validità è stata prorogata a tutto il 31 dicembre 2022 dall'ordinanza del Ministero della Salute del 25 maggio 2022 pubblicata sulla GU Serie Generale n.126 del 31-05-2022 i candidati dovranno presentarsi alla prova orale muniti di mascherina di tipo FFP2 e rilasciare un'apposita autodichiarazione anti covid, da prodursi ai sensi degli artt. 46 e 47 del DPR 445/2022, che verrà conservata agli atti.

Si precisa che, al fine di garantire oggettività alla prova, la Commissione procederà – la mattina della prova orale, prima della stessa - alla formulazione di 6 domande per ogni concorrente attinenti alle materie indicate all' art. 7, lettera c), dell'avviso allegato al decreto 149/2022/ADSP-MTMI del 18 luglio 2022, che verranno inserite in busta singola estratta a sorte da ciascun candidato al momento dell'espletamento della prova. La prova avrà una durata compresa fra i 20 e i 40 minuti per ciascun candidato.

Non è consentito l'utilizzo di telefoni cellulari.

pubblicata  $La$ presente comunicazione verrà nella pagina Amministrazione trasparente > Bandi di concorso del sito dell'Ente e vale come notifica agli interessati.

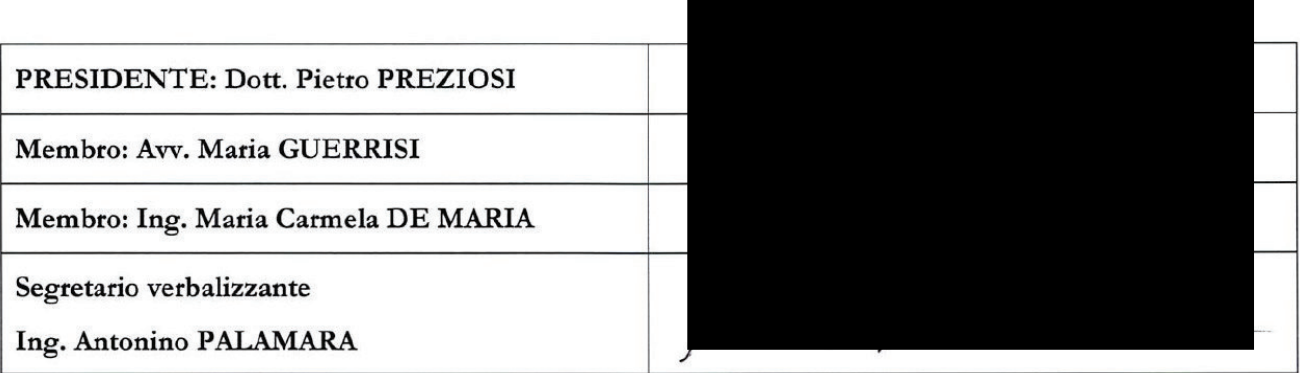

I Componenti della Commissione